# Министерство науки и высшего образования Российской Федерации федеральное государственное бюджетное образовательное учреждение высшего образования

«Санкт-Петербургский государственный университет промышленных технологий и дизайна» (СПбГУПТД)

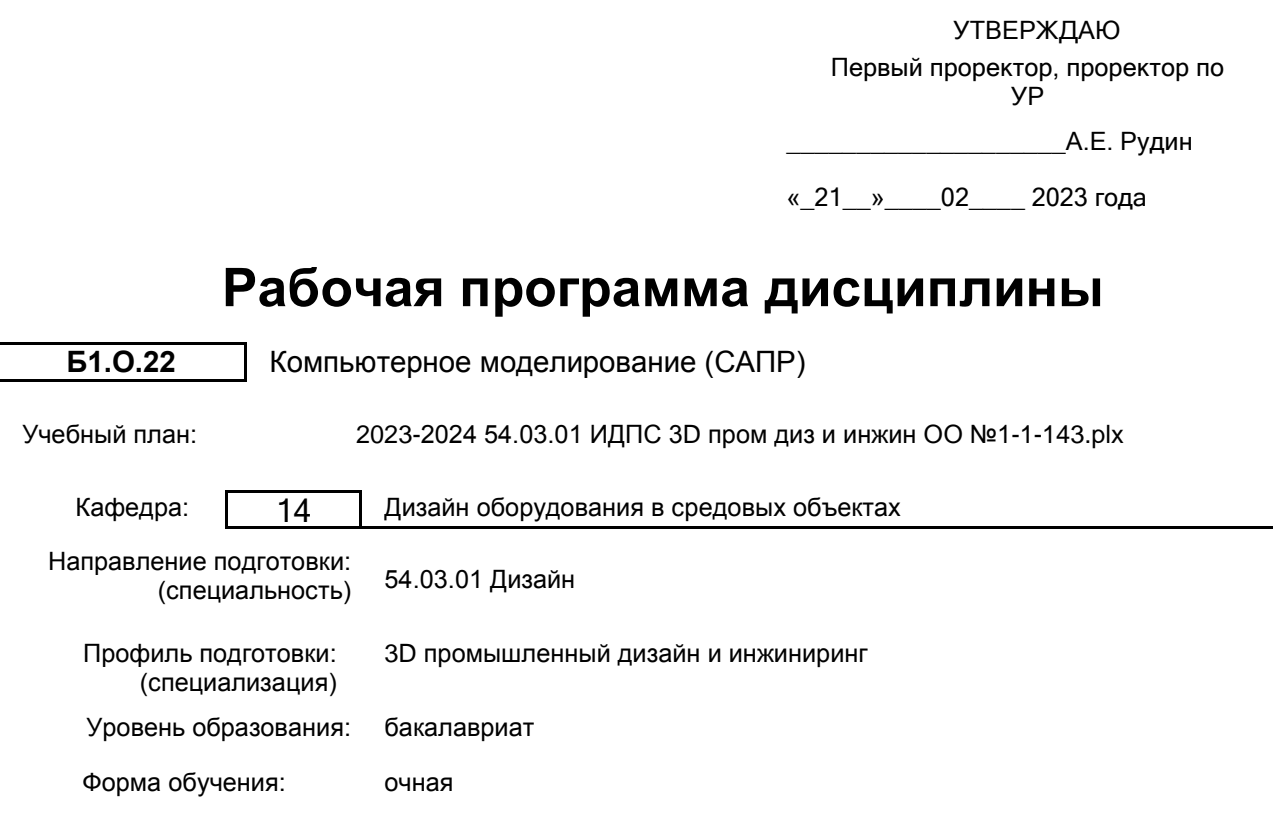

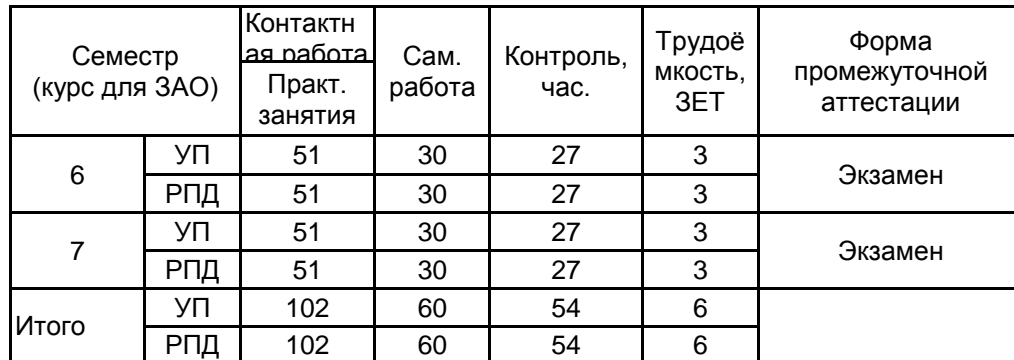

## **План учебного процесса**

Рабочая программа дисциплины составлена в соответствии с федеральным государственным образовательным стандартом высшего образования по направлению подготовки 54.03.01 Дизайн, утверждённым приказом Минобрнауки России от 13.08.2020 г. № 1015

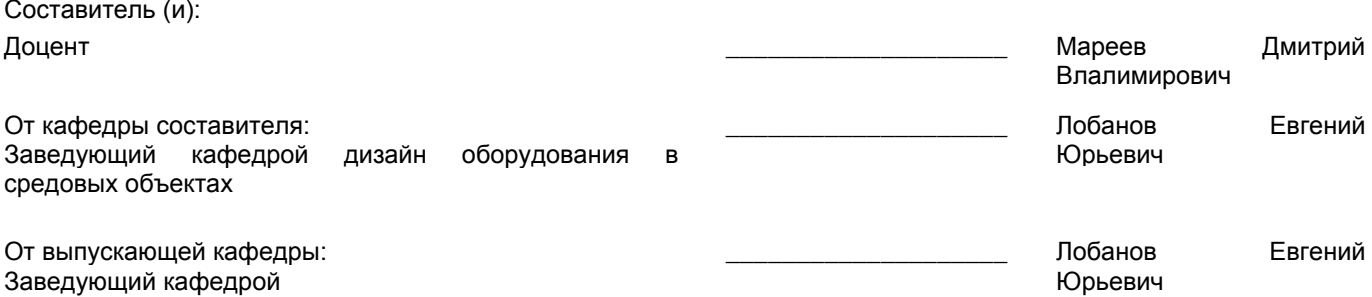

Методический отдел: Макаренко С.В.

 $\_$  ,  $\_$  ,  $\_$  ,  $\_$  ,  $\_$  ,  $\_$  ,  $\_$  ,  $\_$  ,  $\_$  ,  $\_$  ,  $\_$  ,  $\_$  ,  $\_$  ,  $\_$  ,  $\_$  ,  $\_$  ,  $\_$  ,  $\_$  ,  $\_$  ,  $\_$  ,  $\_$  ,  $\_$  ,  $\_$  ,  $\_$  ,  $\_$  ,  $\_$  ,  $\_$  ,  $\_$  ,  $\_$  ,  $\_$  ,  $\_$  ,  $\_$  ,  $\_$  ,  $\_$  ,  $\_$  ,  $\_$  ,  $\_$  ,

### **1 ВВЕДЕНИЕ К РАБОЧЕЙ ПРОГРАММЕ ДИСЦИПЛИНЫ**

**1.1 Цель дисциплины:** Сформировать компетенции обучающегося в области компьютерного моделирования (САПР)

#### **1.2 Задачи дисциплины:**

• Раскрыть основные методы компьютерного моделирования в САПР

• Показать механизм построения сложных поверхностей и их переходов

• Рассмотреть методы анализа качества построенных в результате компьютерного моделирования поверхностей

#### **1.3 Требования к предварительной подготовке обучающегося:**

Предварительная подготовка предполагает создание основы для формирования компетенций, указанных в п. 2, при изучении дисциплин:

Проектирование промышленных изделий

Основы производственного мастерства

Компьютерная графика в промышленном дизайне

#### **2 КОМПЕТЕНЦИИ ОБУЧАЮЩЕГОСЯ, ФОРМИРУЕМЫЕ В РЕЗУЛЬТАТЕ ОСВОЕНИЯ ДИСЦИПЛИНЫ**

**ПК-2: Способен выполнять компьютерное (твердотельное и поверхностное) моделирование, визуализацию, презентацию модели продукта (изделия) и (или) элемента промышленного дизайна**

**Знать:** различные способы создания трехмерных моделей корпусных (внешних) деталей промышленных изделий, обладающих сложной геометрией

**Уметь:** настраивать системы и режимы работы в программах САПР

**Владеть:** навыками выполнения практических заданий по моделированию деталей и созданию сборок в трехмерной среде

## **3 РЕЗУЛЬТАТЫ ОБУЧЕНИЯ ПО ДИСЦИПЛИНЕ**

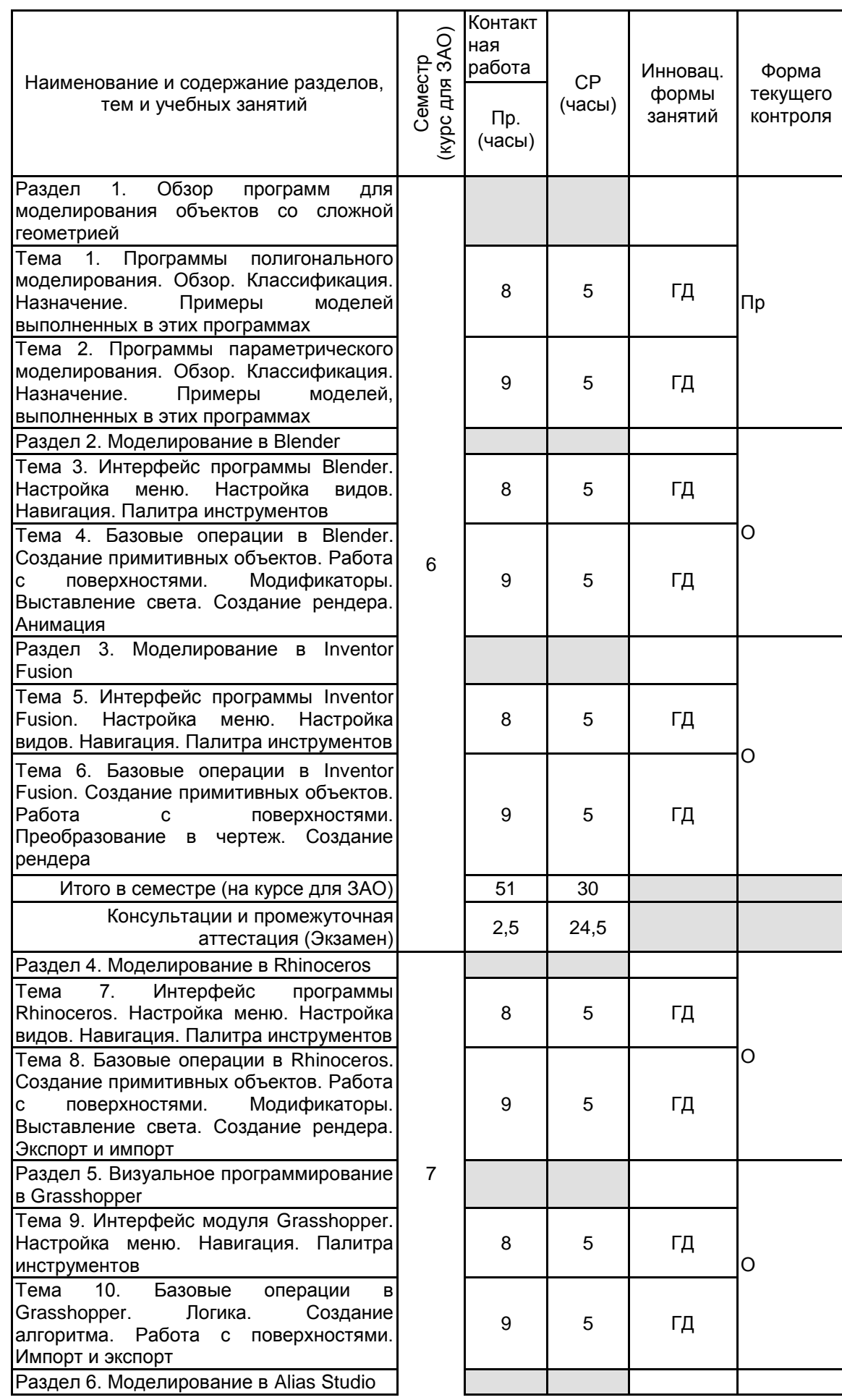

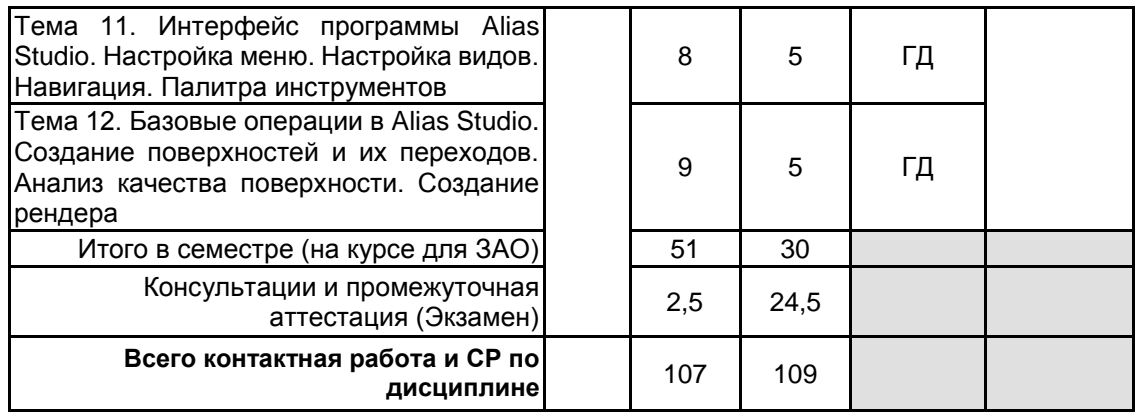

## **4 КУРСОВОЕ ПРОЕКТИРОВАНИЕ**

Курсовое проектирование учебным планом не предусмотрено

## **5. ФОНД ОЦЕНОЧНЫХ СРЕДСТВ ДЛЯ ПРОВЕДЕНИЯ ПРОМЕЖУТОЧНОЙ АТТЕСТАЦИИ**

#### **5.1 Описание показателей, критериев и системы оценивания результатов обучения 5.1.1 Показатели оценивания**

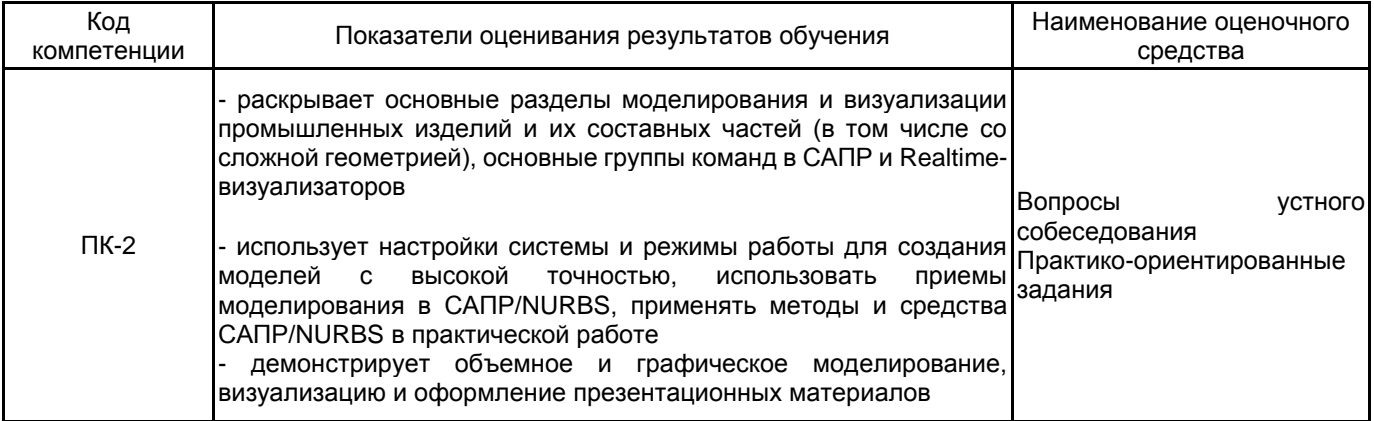

#### **5.1.2 Система и критерии оценивания**

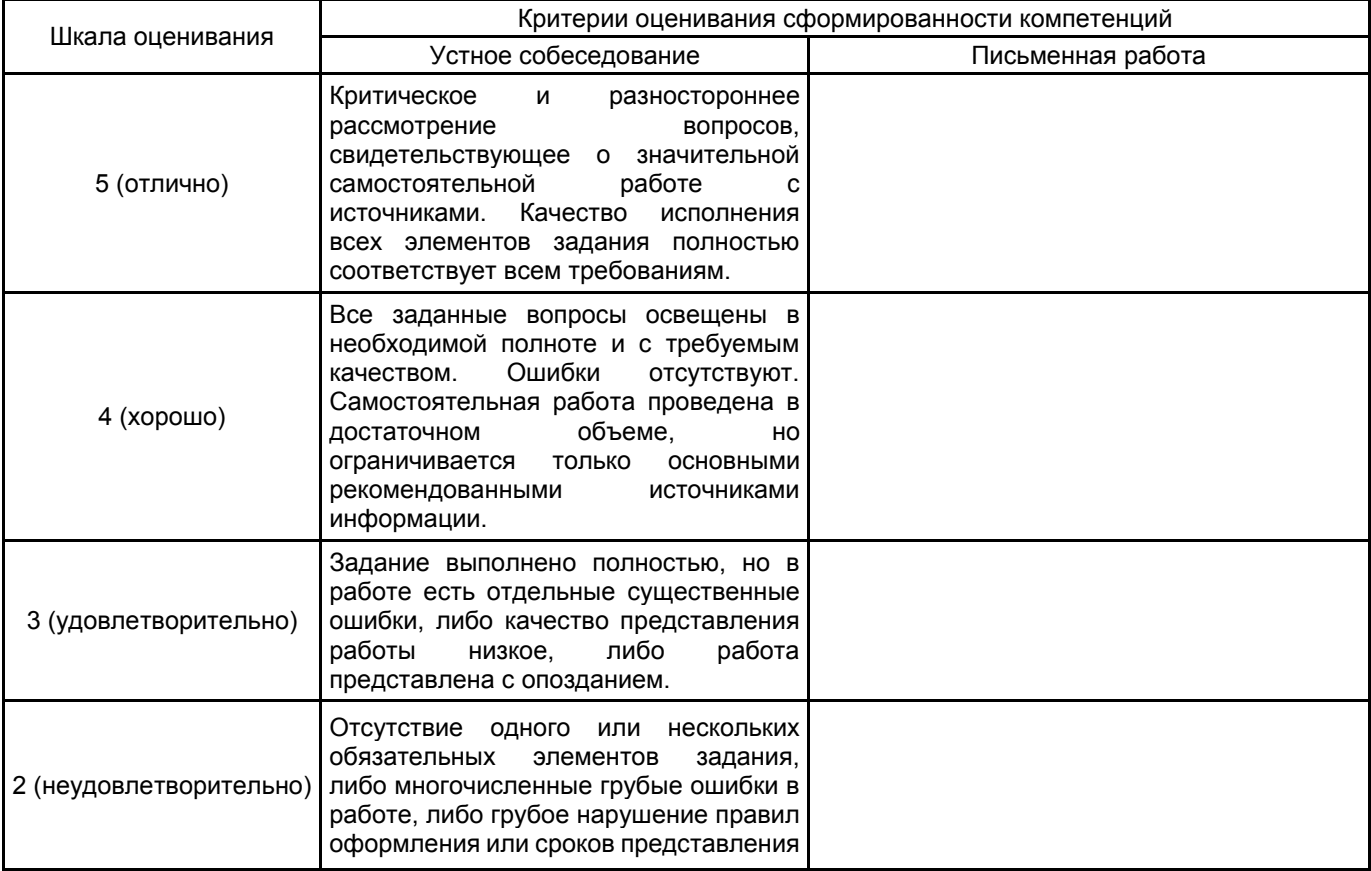

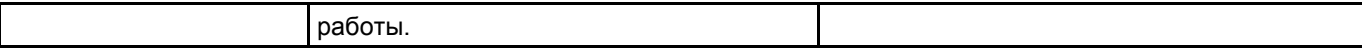

# **5.2 Типовые контрольные задания или иные материалы, необходимые для оценки знаний, умений, навыков и (или) опыта деятельности**

**5.2.1 Перечень контрольных вопросов**

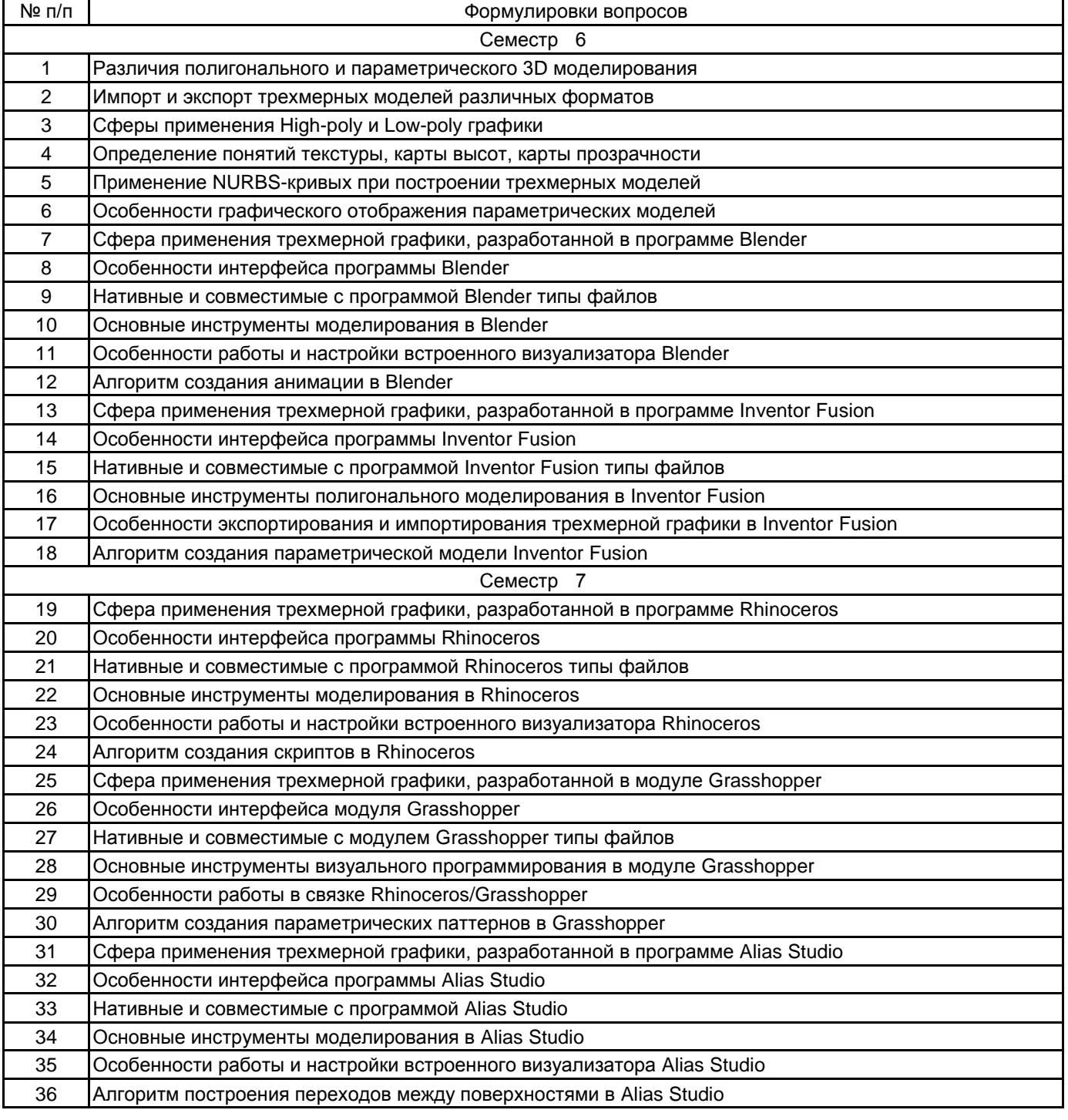

#### **5.2.2 Типовые тестовые задания**

Не предусмотрено

## **5.2.3 Типовые практико-ориентированные задания (задачи, кейсы)**

Типовые практико-ориентированные задания (задачи, кейсы) находятся в Приложении к данной РПД

**5.3 Методические материалы, определяющие процедуры оценивания знаний, умений, владений (навыков и (или) практического опыта деятельности)**

#### **5.3.1 Условия допуска обучающегося к промежуточной аттестации и порядок ликвидации академической задолженности**

Проведение промежуточной аттестации регламентировано локальным нормативным актом СПбГУПТД «Положение о проведении текущего контроля успеваемости и промежуточной аттестации обучающихся»

#### **5.3.2 Форма проведения промежуточной аттестации по дисциплине**

Устная  $\vert$  +  $\vert$  Письменная  $\vert$  Компьютерное тестирование  $\vert$  Иная

# **5.3.3 Особенности проведения промежуточной аттестации по дисциплине**

• время на подготовку ответа на вопрос – 20 минут, выполнение практического задания – 15 минут, ответ – 10 минут;

• сообщение результатов обучающемуся – по завершении ответа

#### **6. УЧЕБНО-МЕТОДИЧЕСКОЕ И ИНФОРМАЦИОННОЕ ОБЕСПЕЧЕНИЕ ДИСЦИПЛИНЫ**

#### **6.1 Учебная литература**

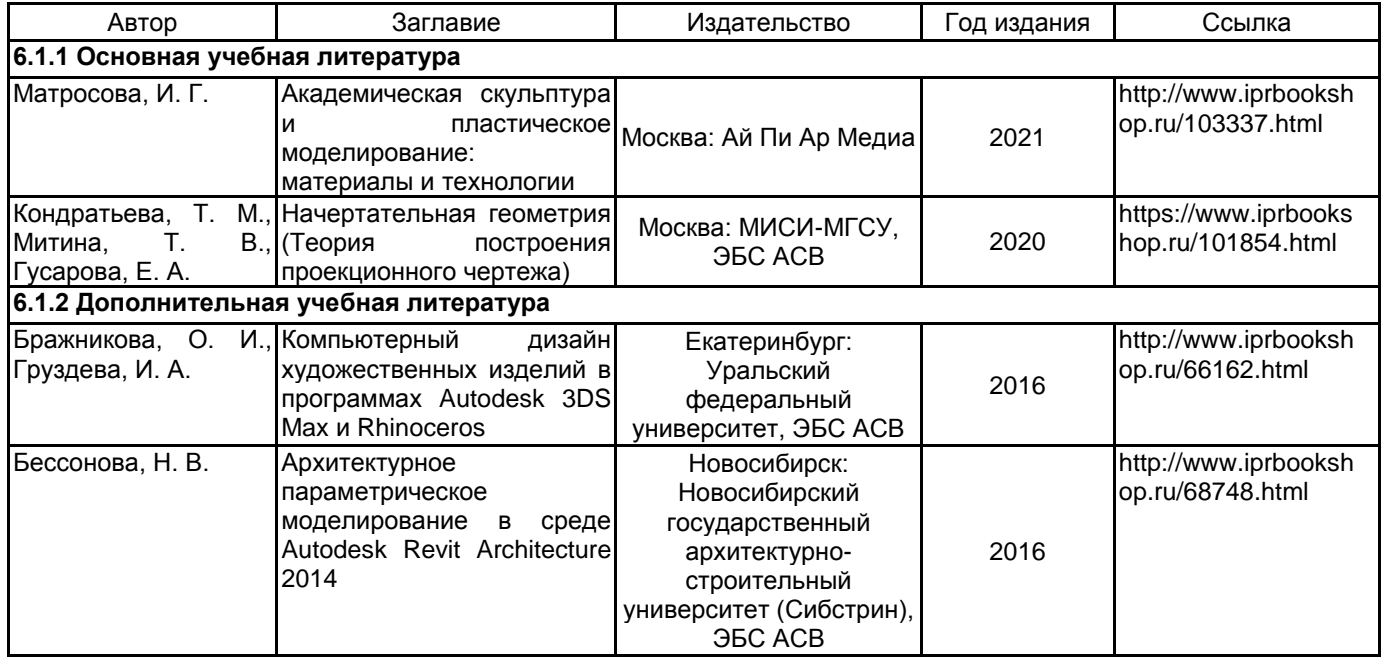

#### **6.2 Перечень профессиональных баз данных и информационно-справочных систем**

Электронно-библиотечная система IPRbooks: http://www.iprbookshop.ru Электронная библиотека учебных изданий СПбГУПТД: http://publish.sutd.ru Журнал «Форма» - "архитектура и дизайн для тех, кто понимает" http://www.forma.spb.ru Информационный портал по дизайну (на англ. языке). http://www.dezeen.com/ Электронная библиотека по архитектуре, строительству и дизайну. http://totalarch.com/ Электронный журнал по промышленному дизайну: https://www.core77.com/ Электронный журнал по промышленному дизайну:https://daijournal.ru/index.php/DAI

#### **6.3 Перечень лицензионного и свободно распространяемого программного обеспечения**

Microsoft Windows 10 Pro OfficeStd 2016 RUS OLP NL Acdmc Solidworks (Dassault) Inventor (AutoDesk) Keyshot (Luxion)

### **6.4 Описание материально-технической базы, необходимой для осуществления образовательного процесса по дисциплине**

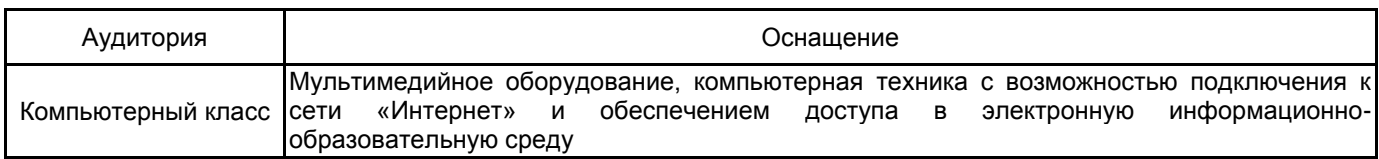

### **Приложение**

рабочей программы дисциплины \_\_\_ *Компьютерное моделирование (САПР)*\_\_\_\_

 *наименование дисциплины*

по направлению подготовки \_\_\_\_*54.03.01 - Дизайн* наименование ОП (профиля): \_\_\_ *3D промышленный дизайн и инжиниринг*

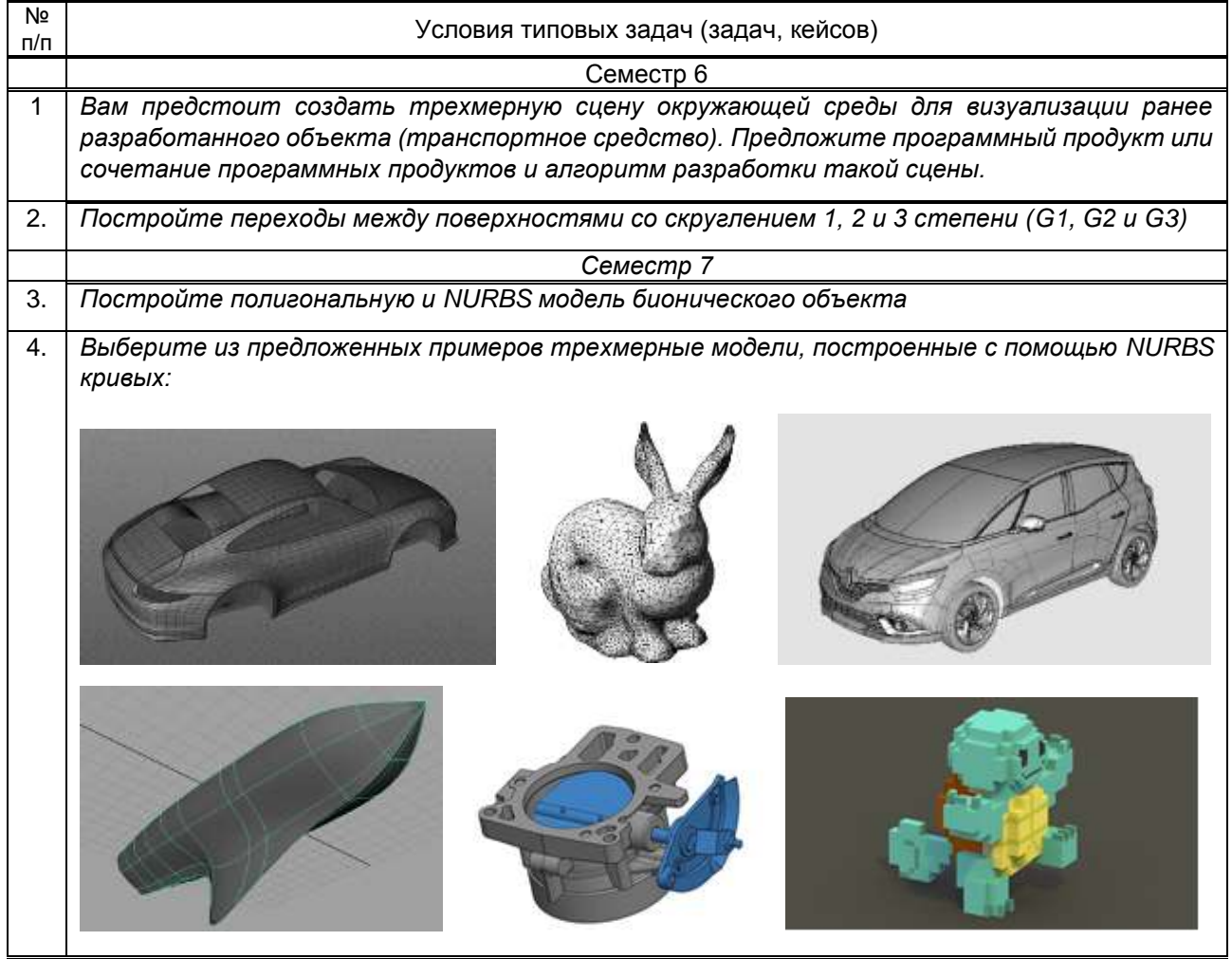